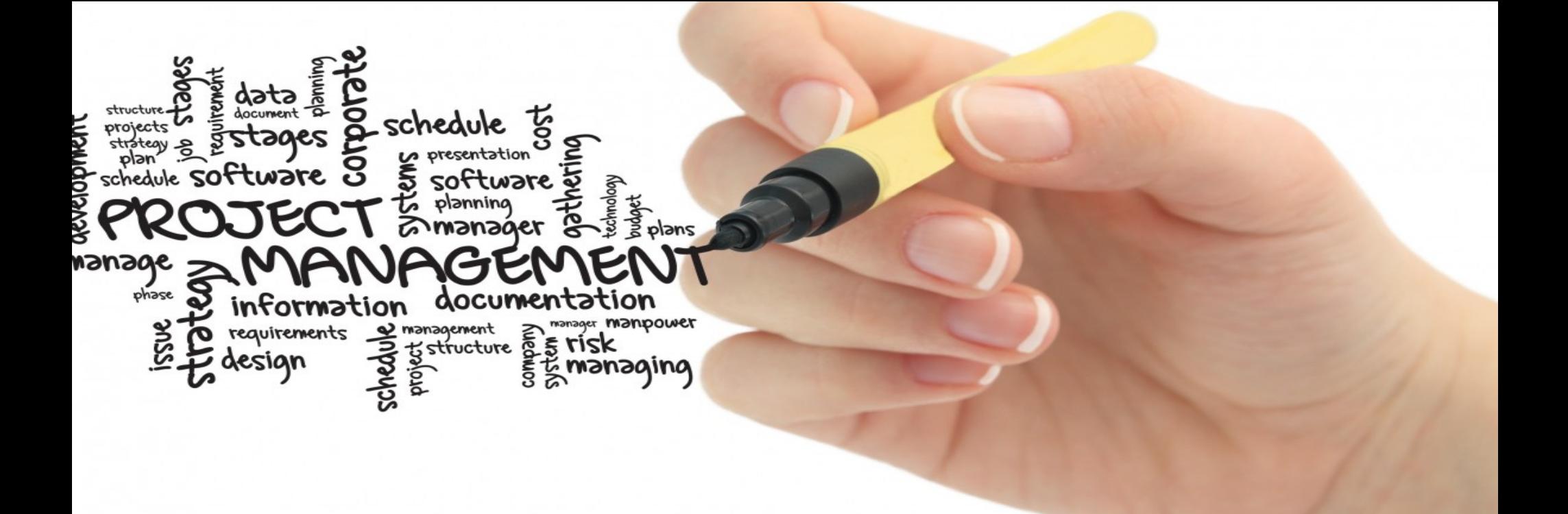

# KART RUSH GAME

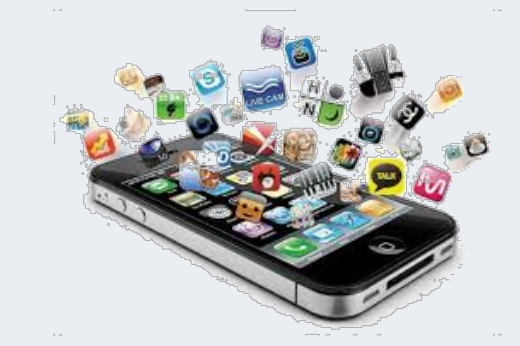

학번 : 20183315 이름 : 노은혜

- KART RUSH GAME
	- KART가 트랙을 따라 가면서 게임이 진행이 됨
	- RUSH의 의미인 '돌격하다'라는 의미가 추가적으로 들어가면서 게임의 TITLE을 보고 직접적으로 KART RUSH GAME 인 것을 앎

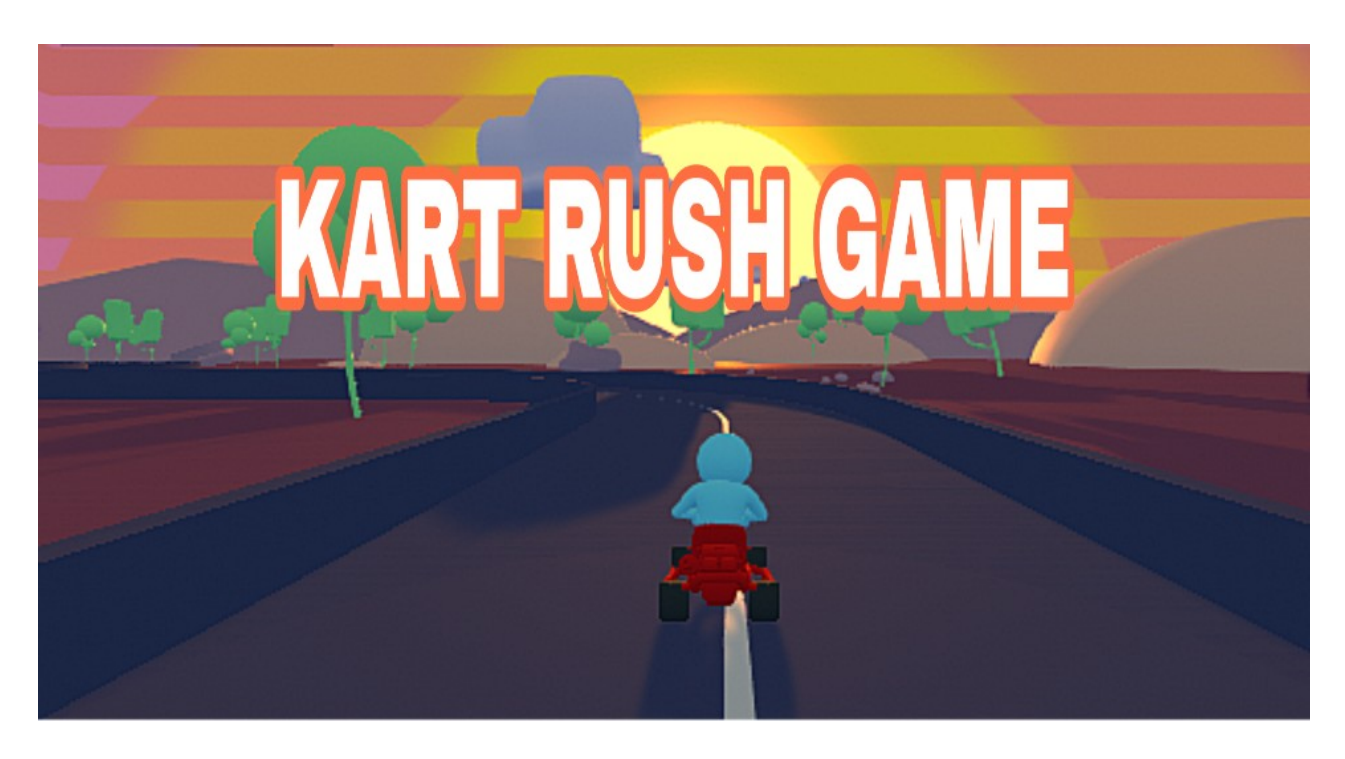

- 처음 버전
	- unityAssetStore(Karting Microgame)

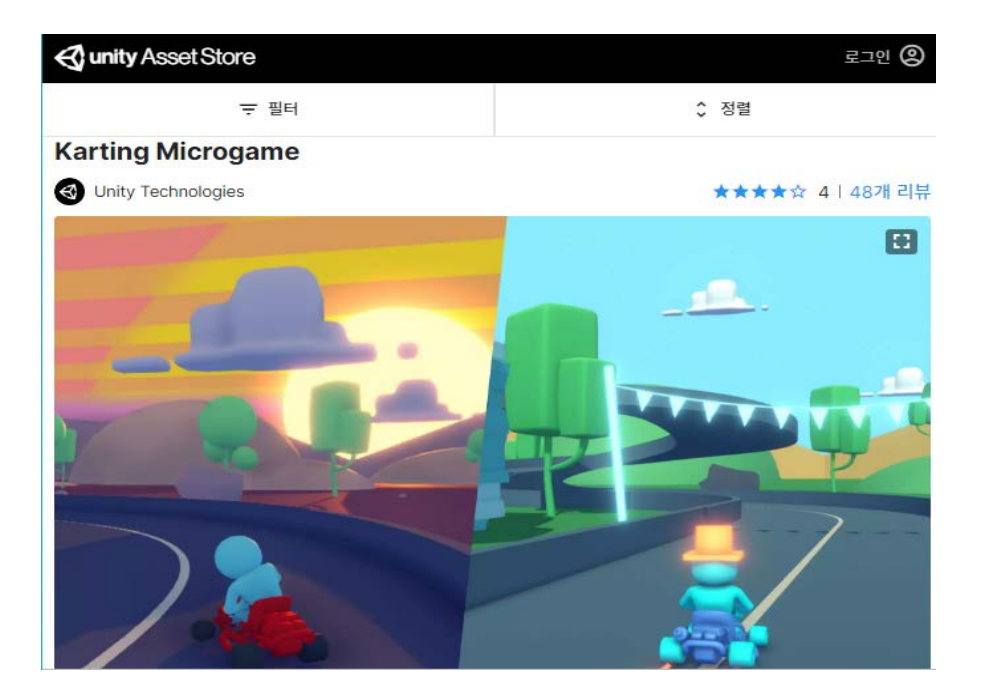

- 개선사항 (또는 수정사항)
	- GameStart Scene 을 추가 후 shortversion 씬 전환 버 튼 및 스크립트 코드를 작성
	- Shortversion Scene 에서 트랙의 주행 길이를 늘리고 트랙 위에 있는 Sign(장애물)을 추가 및 Box Collider로 충돌 표현
	- CheckPoint의 개수 변동 , 증가하는 시간 변동
	- Game을 하는 도중 long & shortversion Scene으로 전환 할 수 있는 버튼 및 스크립트 코드를 작성
	- You win Scene에서 next game의 버튼을 눌르면 long Scene으로 전환
	- Long Scene은 트랙 Prefabs를 이용하여 제작
	- BackgroundAudio 를 각 씬 별로 다른 Audio 로 변동
	- Kart Speed 를 변동

![](_page_3_Figure_1.jpeg)

![](_page_4_Picture_38.jpeg)

#### GAME START 버튼 클릭 시 shortversion으로 씬 전환

![](_page_5_Picture_1.jpeg)

![](_page_5_Picture_2.jpeg)

원본 버전 The Schottversion Scene

Copyright©

![](_page_6_Figure_1.jpeg)

#### 기존의 트랙 Prefabs에서 트랙들을 추가적으로 삽입하여서 원본 버전의 트랙의 형태를 유지하되 전체적인 주행 길이를 늘림

![](_page_7_Picture_1.jpeg)

#### Sign을 AssestStore 다운 받은 후 주행 도로 위에 Sign들을 올려 둠

![](_page_8_Figure_1.jpeg)

Box Collider 을 사용 -> Sign이 자동차를 그냥 통과하지 않고 Material 에 CarWheels을 추가해 Sign에 자동차가 충돌을 일으키도록 함

### 원본 버전 The Southern Scene Scene Scene Scene

![](_page_9_Picture_3.jpeg)

#### CheckPoint의 개수를 추가 - 원본 버전 3개, shortversion Scene은 5개를 추가

![](_page_10_Picture_1.jpeg)

#### CheckPoint를 지나면 감소되었던 시간에 추가적으로 시간을 증가시킴

![](_page_11_Picture_41.jpeg)

### CheckPoint를 지나면 추가적인 시간을 3초에서 5초로 변경

![](_page_12_Picture_1.jpeg)

#### GAME을 하는 도중 long 씬으로 전 환할 수 있는 버튼&코드를 추가

![](_page_12_Picture_59.jpeg)

### How to and Will do (수정 보완 방법) - WinScene

![](_page_13_Figure_1.jpeg)

#### Text -> NEXT GAME으로 변경

![](_page_14_Figure_1.jpeg)

NEXT GAEM 버튼을 클릭 시 long Scene으로 전환

### How to and Will do (수정 보완 방법) – long Scene

![](_page_15_Figure_1.jpeg)

#### 기존의 트랙 Prefabs에서 트랙들을 추가적으로 삽입하여서 longScene에 걸맞게 트랙들을 변형함

### How to and Will do (수정 보완 방법) – long Scene

![](_page_16_Picture_1.jpeg)

#### CheckPoint의 개수를 추가 - 원본 버전 3개 , long Scene은 9개를 추가

## How to and Will do (수정 보완 방법) – long Scene

![](_page_17_Figure_1.jpeg)

#### GAME을 하는 도중 shortversion 씬으로 전환할 수 있는 버튼&코드를 추가

![](_page_17_Picture_63.jpeg)

### How to and Will do (수정 보완 방법) - Audio

![](_page_18_Figure_1.jpeg)

![](_page_19_Figure_1.jpeg)

#### Kart Speed 를 3f 에서 5f로 변경

### Future Works

- 플레이 스토어에 등록 - 경주 게임에 걸맞은 2인 플레이가 가능하도록 구현 - 자동차 및 캐릭터의 선택의 폭을 넓힘 - 다양한 레이스의 트렉들로 구성 및 계절감 등을 활용하여 USER들의 몰입도를 상승시켜줌
- 물체들과 부딪쳤을 경우 시간을 감소되는 것을 구성

![](_page_21_Picture_0.jpeg)

Thank you!